$\leq$  < Authorware 7.0  $\Rightarrow$ 

<<Authorware 7.0 >>

- 13 ISBN 9787121191008
- 10 ISBN 7121191008

出版时间:2013-1

页数:384

字数:700000

extended by PDF and the PDF

http://www.tushu007.com

, tushu007.com

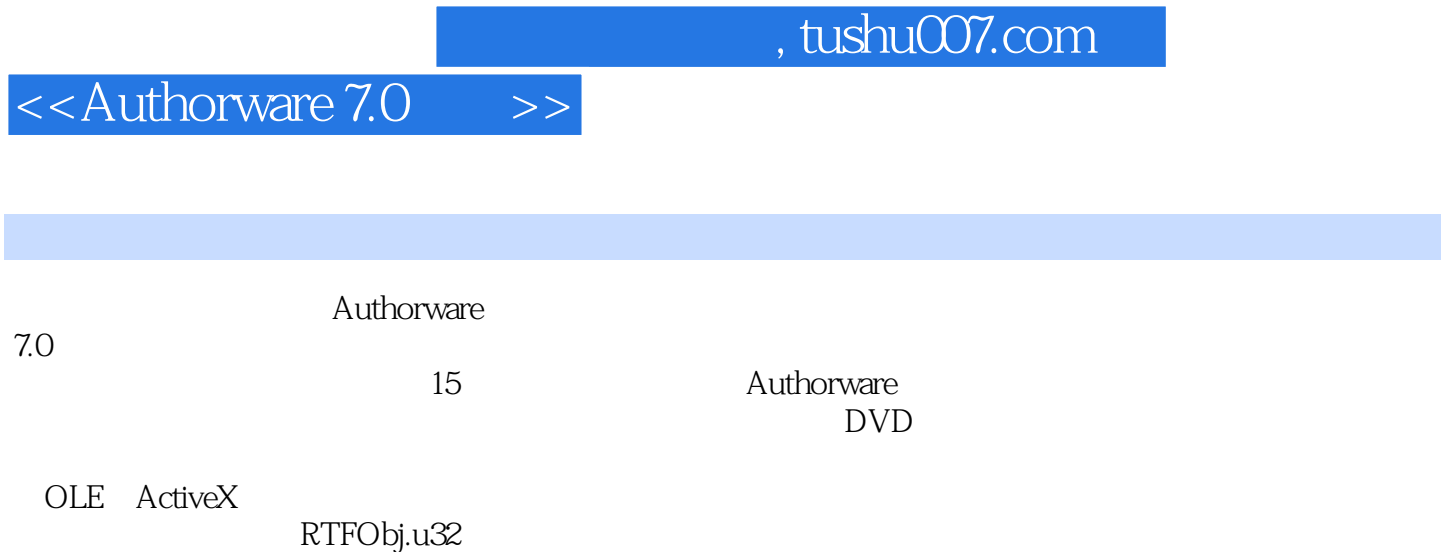

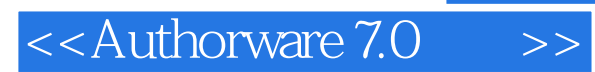

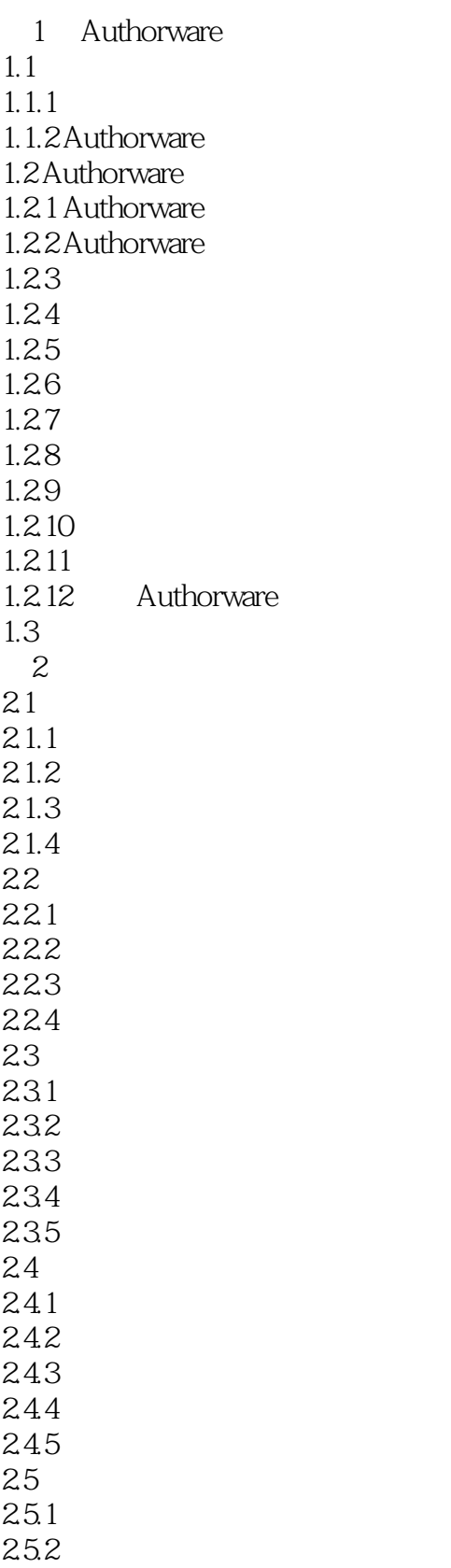

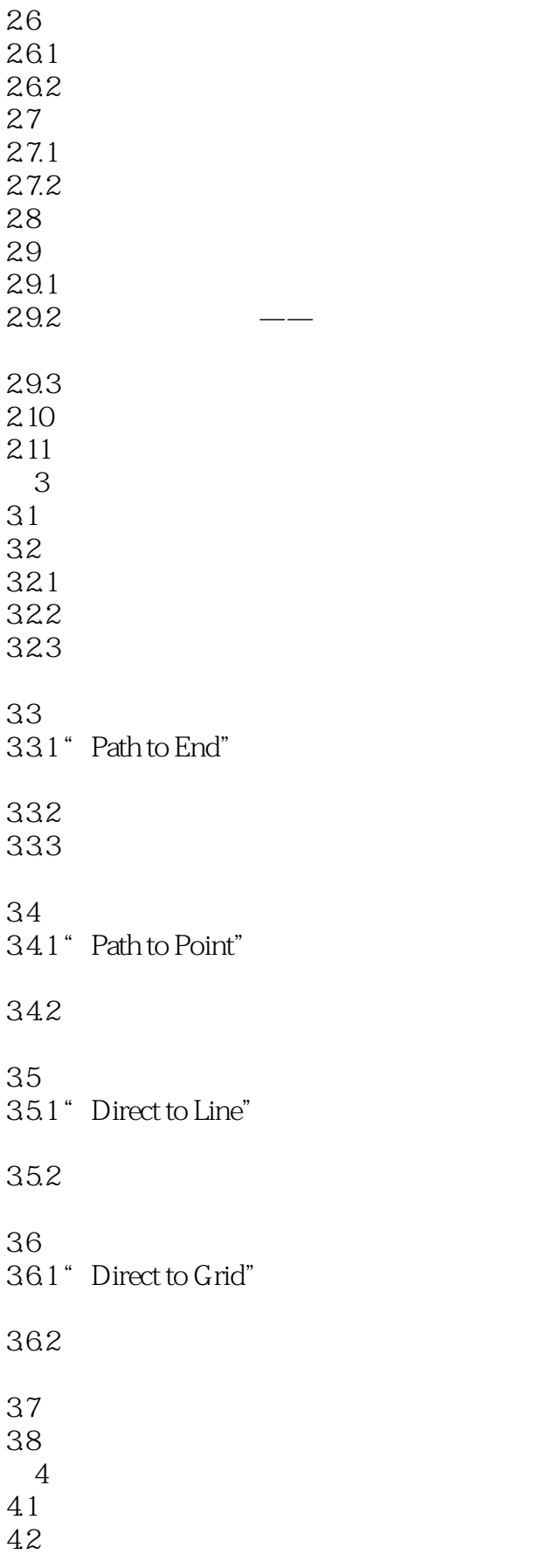

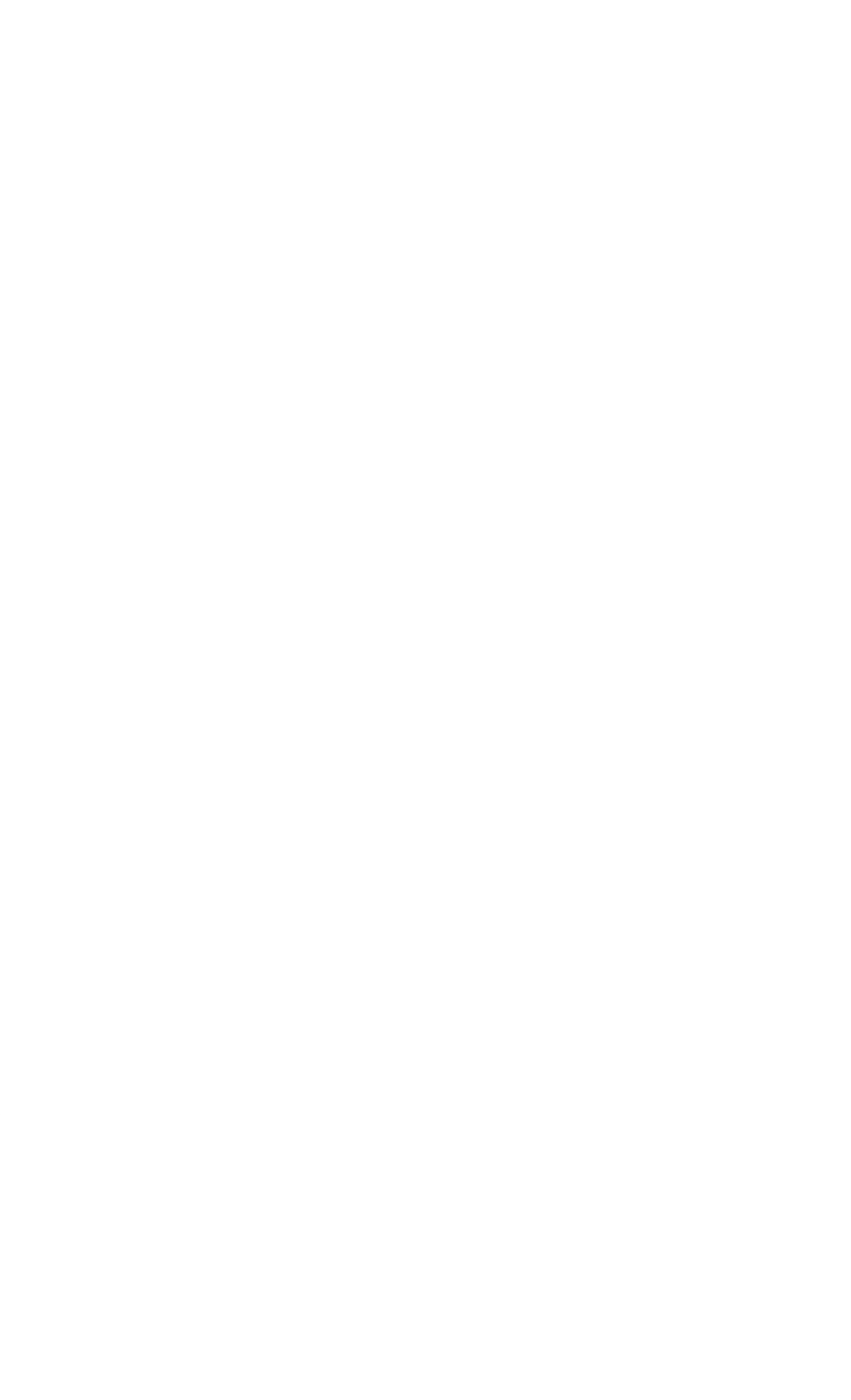

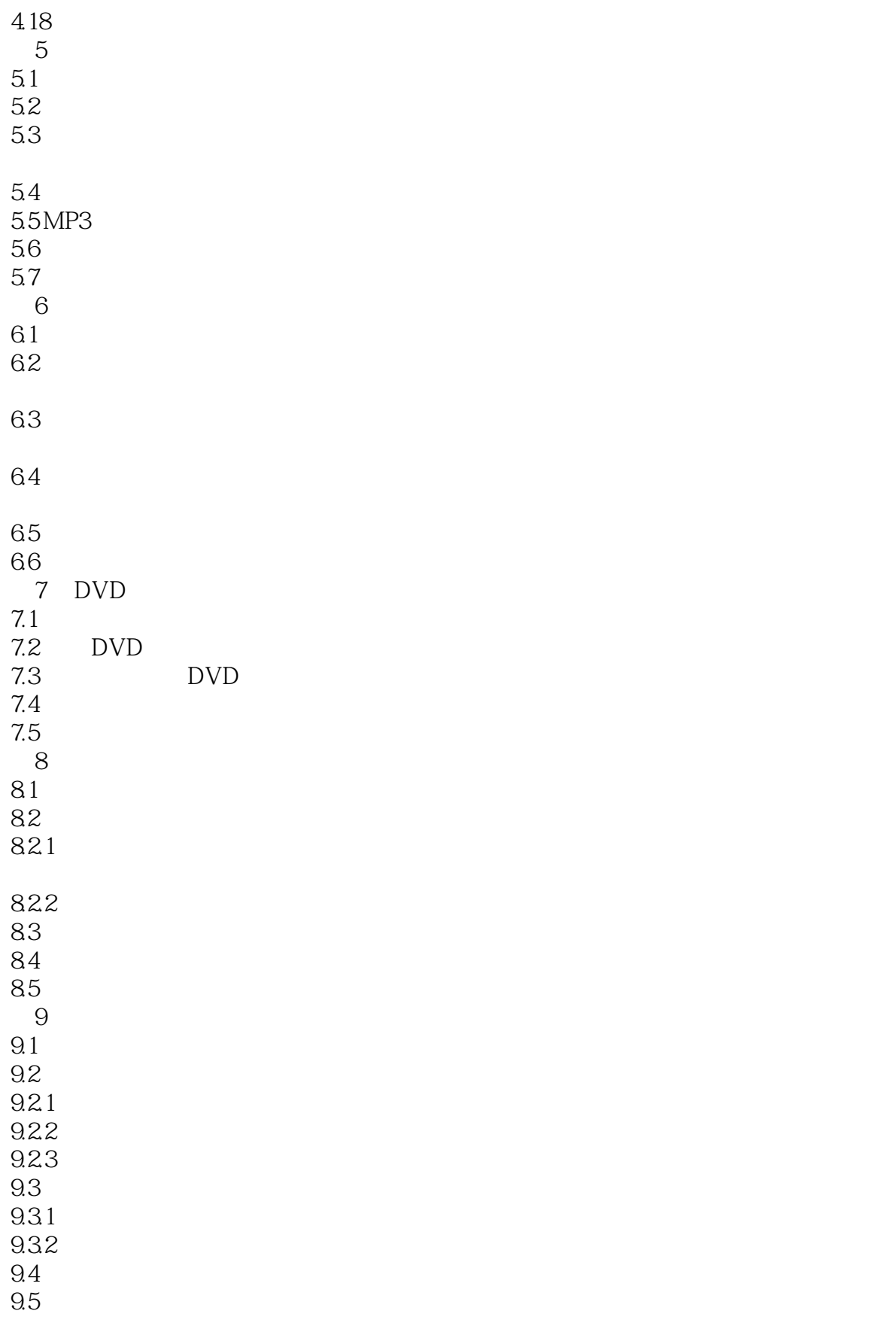

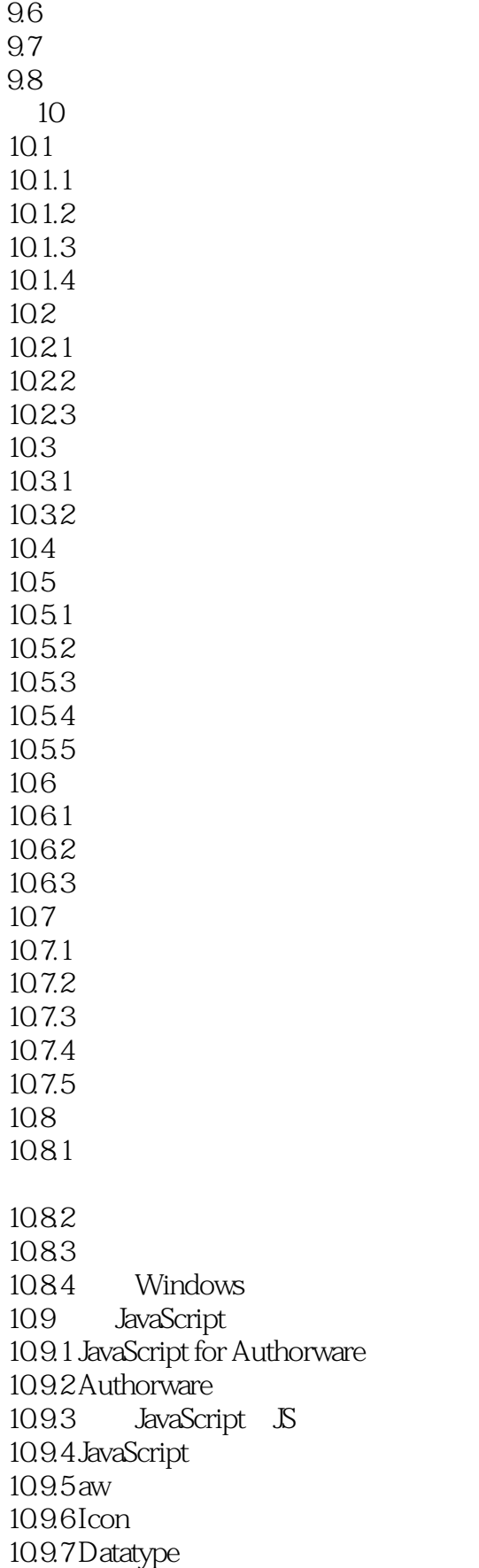

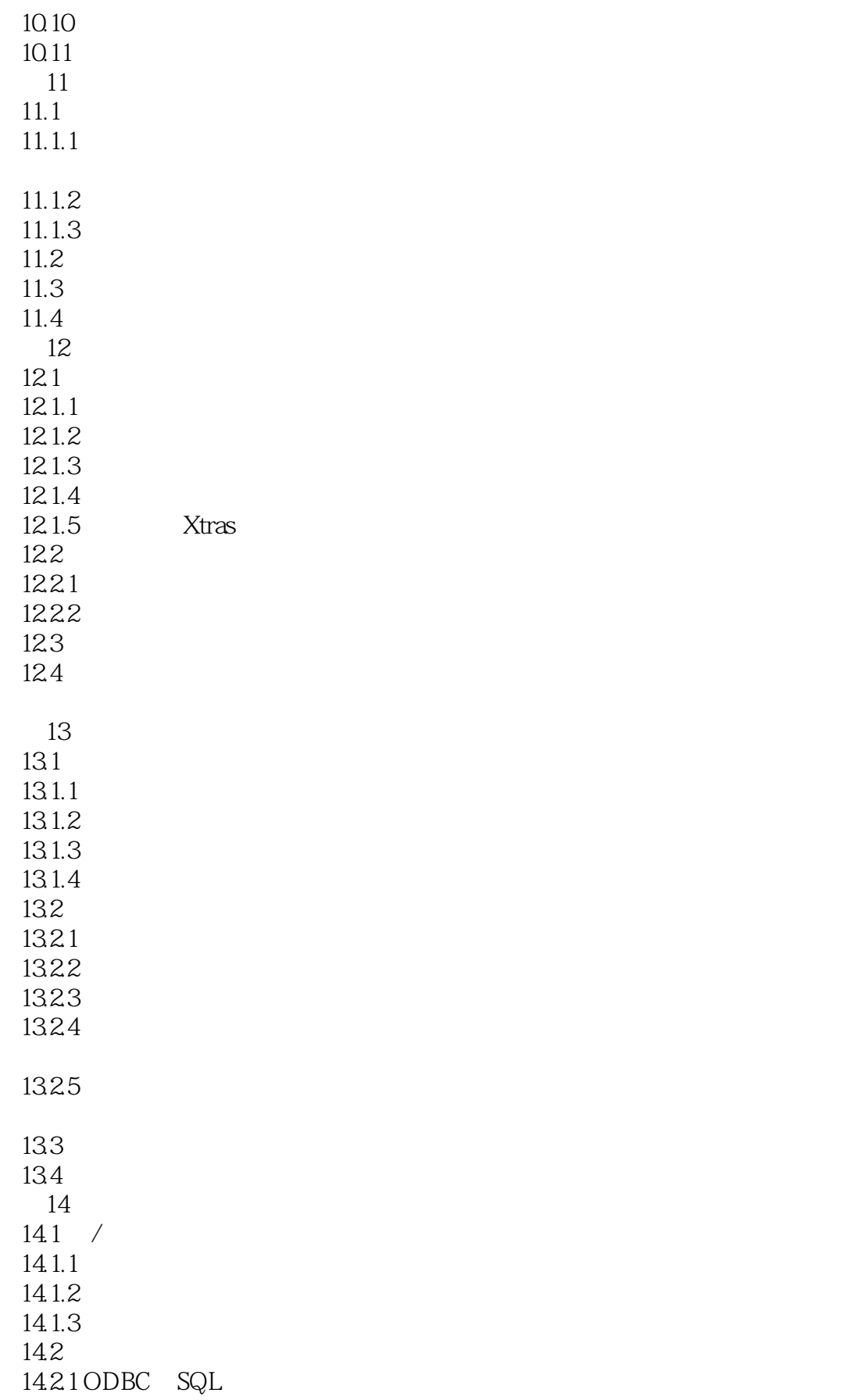

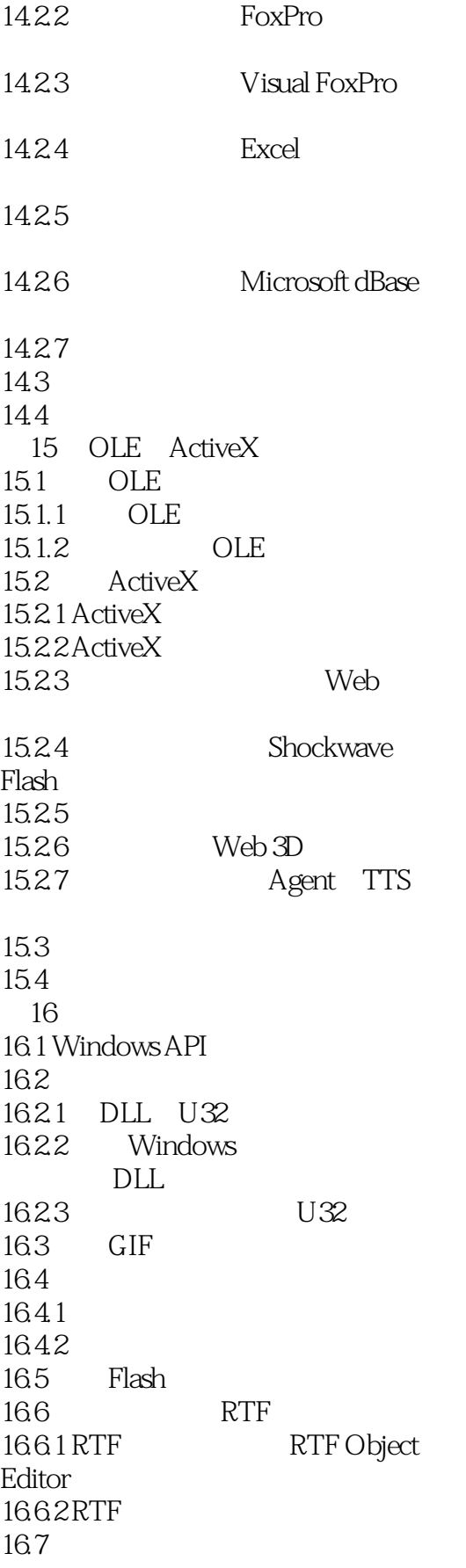

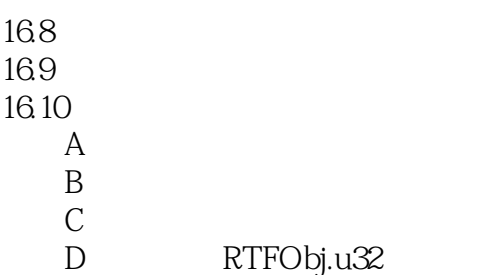

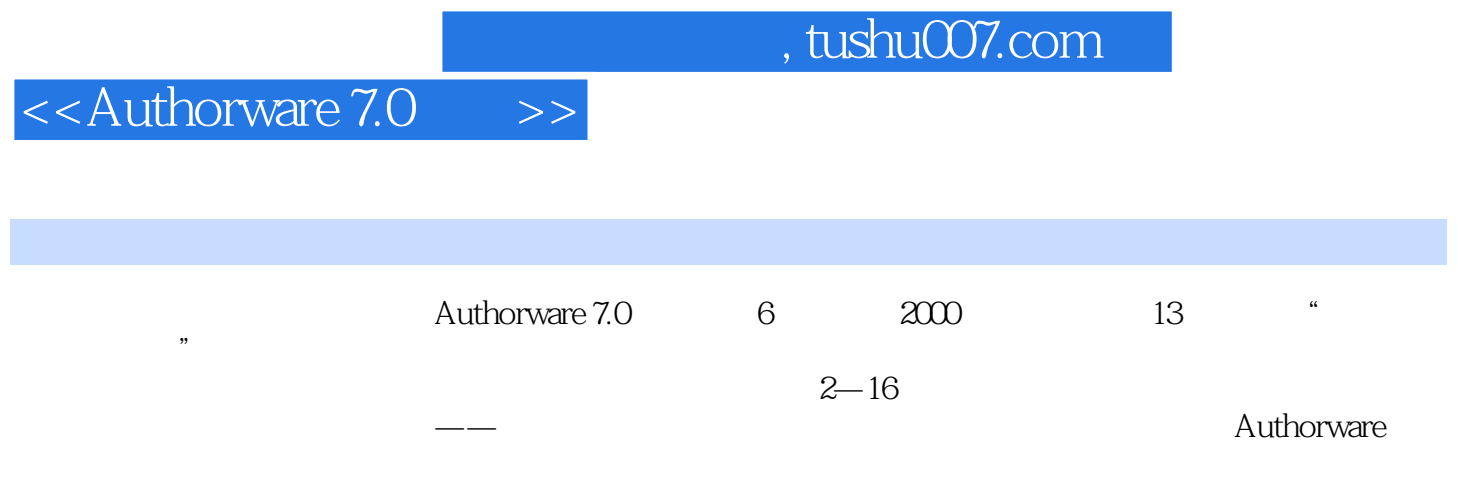

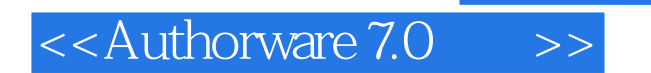

本站所提供下载的PDF图书仅提供预览和简介,请支持正版图书。

更多资源请访问:http://www.tushu007.com

, tushu007.com